## **Comment reporter et comparer des longueurs?**

Le compas est outil qui permet de reporter des longueurs et de les comparer.

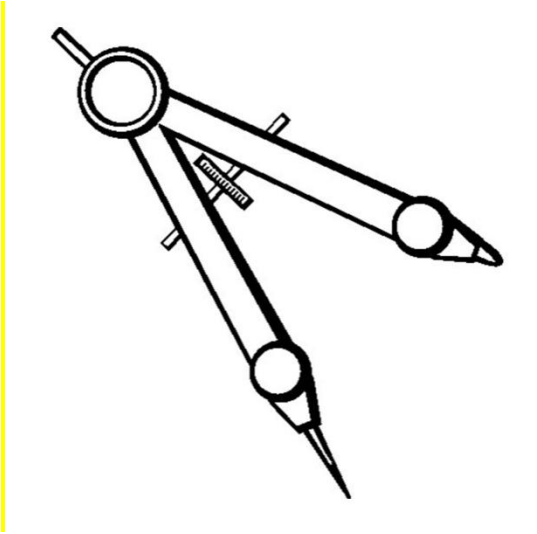

## Exemple :

J'ai reporté la longueur AB avec le compas sur la demi-droite [CD). Je constate que la longueur AB du segment [AB] est inférieure à la longueur CD du segment [CD].

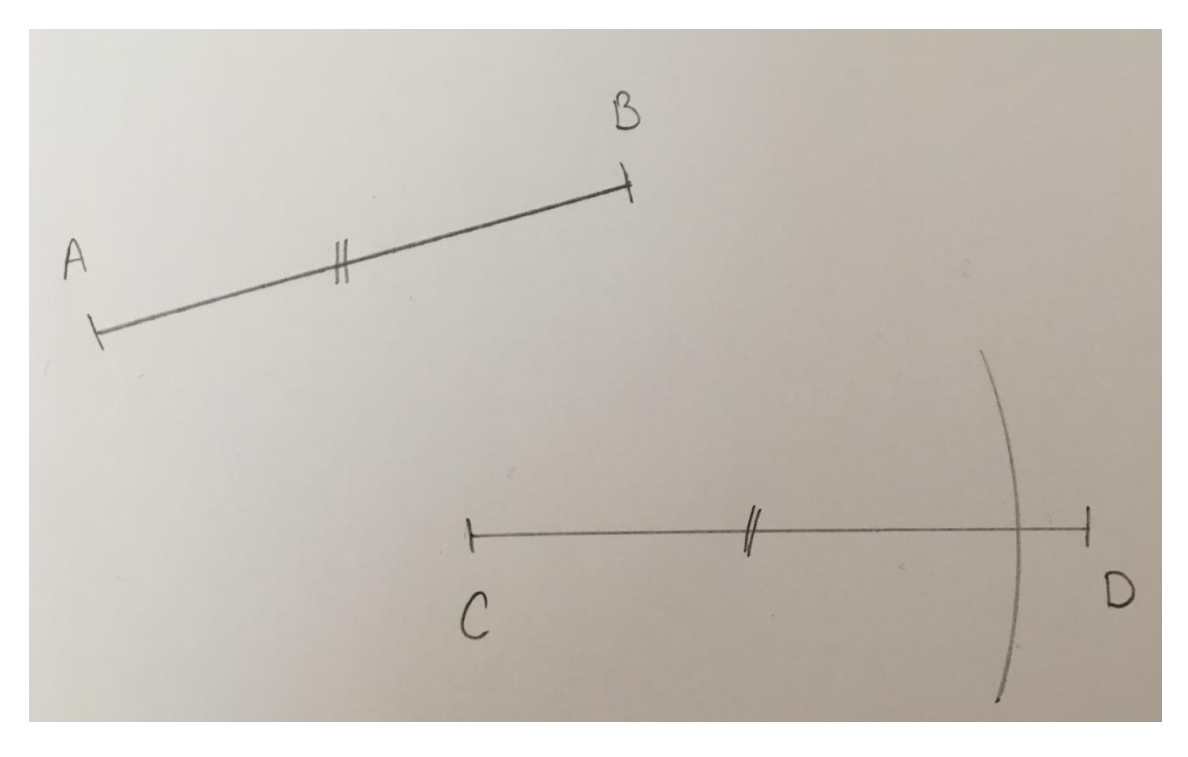